## **Raspberry Pi langage C & client MySQL**

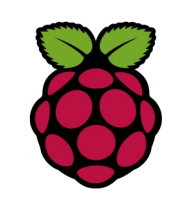

*1 Installation d'un client MySQL*

**root@(raspberrypi3) ~ \$ apt-get install libmysqlclient-dev**

# *2 Vérifier l'installation*

Pour vérifier le fonctionnement du client MySQL nous allons écrire un premier programme en C pour afficher la version.

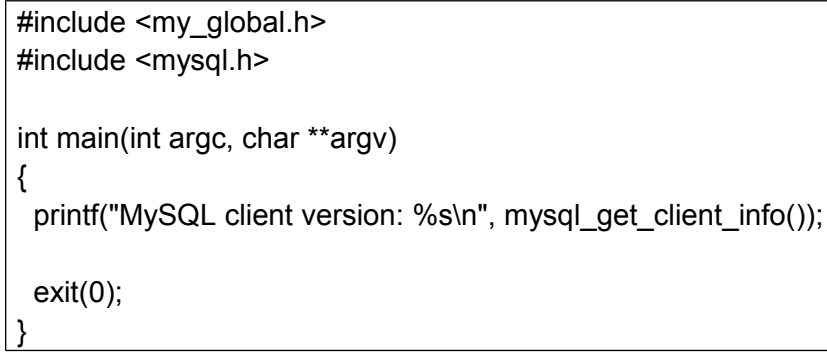

compilation avec gcc

gcc version.c -o version `mysql\_config --cflags --libs`

## puis exécution

root@raspberrypi3:/home/pi/MySQL# ./version MySQL client version: 5.5.44

# *3 Création d'une base*

Voici le code en langage C pour créer une base de données nommée testdb

Fiche 15c Raspberry langage C et client MySQL Fiche 15c Raspberry langage C et client MySQL

```
#include <my_global.h>
#include <mysql.h>
int main(int argc, char **argv)
{ 
  MYSQL *con = mysal init(NULL);
    if (con == NULL)\left\{\begin{array}{ccc} \end{array}\right\}fprintf(stderr, "%s\n", mysql error(con));
            ext(1);
      }
  if (mysql_real_connect(con, "localhost", "root", "toto",
NULL, 0, NULL, 0) == NULL { fprintf(stderr, "%s\n", mysql_error(con));
      mysql_close(con);
            ext(1):
 }
  if (mysql query(con, "CREATE DATABASE testdb"))
   { fprintf(stderr, "%s\n", mysql_error(con)); 
            mysql_close(con);
            ext(1):
 }
  mysql close(con);
  ext(0):
}
```
le code comporte 4 parties:

- Initiation of a connection handle structure
- Creation of a connection
- Execution of a query
- Closing of the connection

compilation avec gcc :

gcc createdb.c -o createdb -std=c99 `mysql\_config --cflags --libs`

execution · /createdb

Verification de la création :

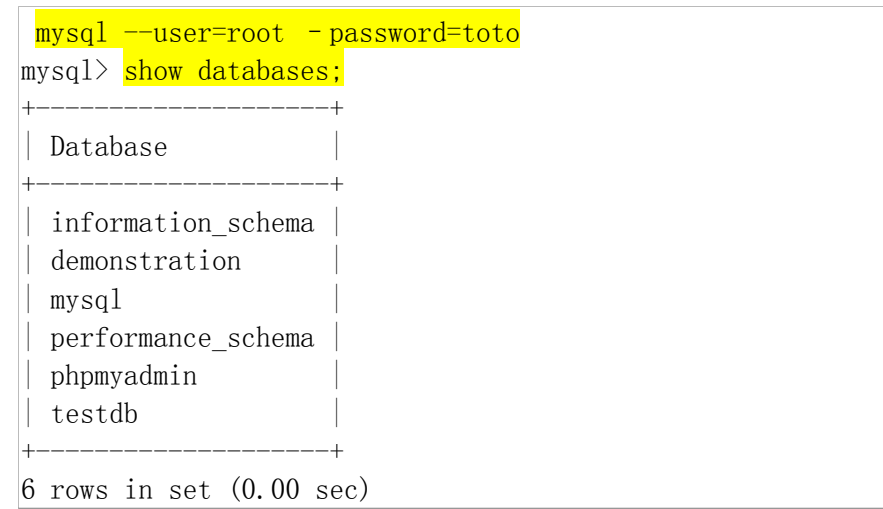

#### Nous constatons que la base testdb est crée. Créons maintenant un utilisateur et donnons lui tous les privilèges sur la base testdb

```
mysql> CREATE USER philippe@localhost IDENTIFIED BY 'liberte72';
Query OK, 0 rows affected (0.00 sec)
```

```
mysq) GRANT ALL ON testdb.* to philippe@localhost;
Query OK, 0 rows affected (0.00 sec)
```
## Création d'une table cars puis insertion d'une valeur

```
\sharpinclude \langlemy global.h>
#include <mysql.h>
void finish with error(MYSQL *con)
{ fprintf(stderr, "%s\n", mysql error(con));
   mysql_close(con);
  exit(1);
}
```

```
int main (int argc, char **argv)
{
  MYSQL *con = mysal init(NULL);
  if (\text{con} = \text{NULL})\{fprintf(stderr, "%s\n", mysql error(con));
      ext(1):
 }
  if (mysql_real_connect(con, "localhost", "philippe",
"liberte72", "testdb", 0, NULL, 0) == NULL)
\{finish with error(con);
 }
  if (mysqlquery(con, "DROP TABLE IF EXISTS Cars")) {
      finish with error(con);
 }
  if (mysql_query(con, "CREATE TABLE Cars(Id INT, Name TEXT,
Price INT)")) {
      finish with error(con);
 }
  if (mysql query(con, "INSERT INTO Cars VALUES (1, 'Audi',
52642)")) {
      finish with error(con);
 }
mysql close(con);
return 0;
}
```